#### **this**

Keyword Refers to the object itself

var width=600; var shape={width:300}; var showWidth=function() { document.write(this.width); };

showWidth();

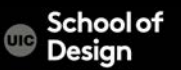

# JavaScript Var Scope

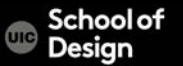

# **Variable Scope**

Local inside the function local scope < memory Global outside of the function global scope >memory

function getArea (width, height) { var area=width\*height; return area;

var wallOne=getArea(3,5); Document.write(wallOne);

}

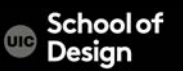

#### **Variable Scope**

Exercise:

Create a function to calculate and write in the body of the html document the full price, discount and the discounted price

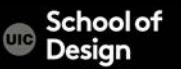

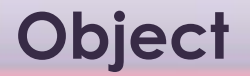

A group of variables and functions ex. hotel object

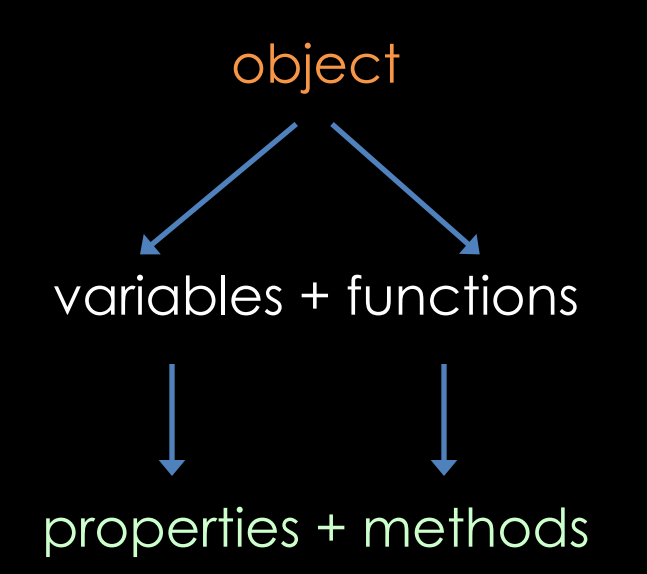

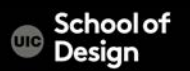

**Object**

#### Properties describe the objects (ex. name, # of rooms, etc.)

#### Methods describe tasks associated with the object (ex. check availability of hotel rooms)

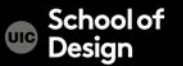

}

A group of variables and functions ex. hotel object

```
var hotel ={
name: 'Quay',
rooms: 40,
booked: 25,
checkAvailability: function() {
return.this.rooms – this.booked;
```
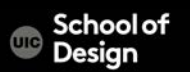

# **Accessing an Object**

var hotelName= hotel.name;

}

Var roomsFree=hotel.checkAvailabitlity();

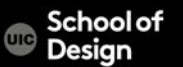

# **Accessing an Object**

```
var hotel = {
name : 'Quay', 
rooms: 40,booked : 25, 
checkAvailability : function() { 
return this.rooms - this.booked; 
} }
```
document.write(hotel.checkAvailability());

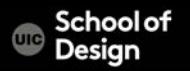

#### **Constructor**

```
var hotel = new Object () ; \sqrt{ }hotel.name : 'Quay', 
hotel.rooms : 40,
hotel.booked : 25, 
hotel.checkAvailability : function() { //method
return this.rooms - this.booked; 
} }
```
document.write(hotel.checkAvailability());

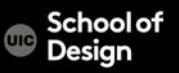

#### **Constructor**

New keyword

Object () constructor

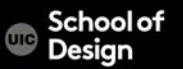

#### **Constructor**

hotel . name = 'Park';

Object. property = value

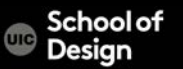

#### **this**

Keyword Refers to the object itself

var width=600; var shape={width:300}; var showWidth=function() { document.write(this.width); };

showWidth();

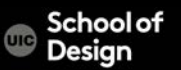

```
function Hotel(name, rooms, booked)
```

```
\{ this.name = name;
```

```
this.rooms = rooms;
```

```
this.booked = booked;
```

```
this.checkAvailability = function() {
```

```
return this.rooms - this.booked; }; }
```
var quayHotel = new Hotel('Quay', 40, 25); var parkHotel = new Hotel('Park', 120, 77);

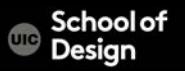

#### **Objects**

Browser object model JavaScript Global objects

**Document** Object model (DOM)

Representation of the current wen page

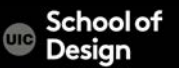

#### **Browser object model**

window current browser window document current webpage history pages in browser history location URL of current page navigation info about browser screen device's display info

window.screen.width; returns the width of the device's screen in pixels

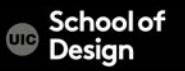

innerHeight Returns the inner height of a window's content area innerWidth Returns the inner width of a window's content area location Returns the Location object for the window pageXOffset Returns the pixels the current document has been scrolled (horizontally) from the upper left corner of the window

pageYOffset Returns the pixels the current document has been scrolled (vertically) from the upper left corner of the window

#### **Browser object model - properties**

screen Returns the Screen object for the window

- screenX Returns the x coordinate of the window relative to the screen
- screenY Returns the y coordinate of the window relative to the screen

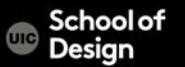

#### **Browser object model - methods**

alert() opens dialog box open() opens new browser window print() prints content of the webpage

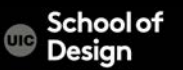

#### **Browser object model – window\_object.html and .js**

- .js external JavaScript file
- .css external styles file
- .html HTML document

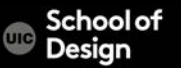

#### **Document object model**

document current webpage <html> <head> <body>  $< p >$ 

document.getElementById() method gets element by the value of its ID attribute

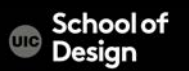

# **Document object model - properties**

document.ttitle title of the doc

document.lastModified date on which dopc was last modified Document.URL returns string with URL of the doc document.domain returns domain of the current doc

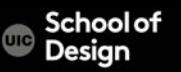

#### **Document object model - methods**

document.write() writes text to docuemnt document.getElementById() returns element with matching ID document.createElement() creates new element document.createTextNode() creates new text node

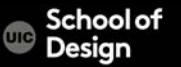

#### **Document object model – document\_object.html &js**

Document – object.html

. Js

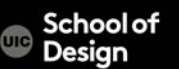

# **Global JavaScript objects**

String **for working with string values** Math for working with numbers and calculations Date to represent and handle dates

#### Math.PI(); Math's object PI property will return the value of PI

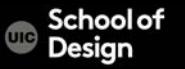

#### **Global JavaScript objects - String**

var saying='Home sweet home';

toUpperCase() changes string to upper case toLowerCase() changes string to lower case

saying.toUpperCase(); 'HOME SWEET HOME' document.write(saying);

JavaScript String Reference W3Schools.com

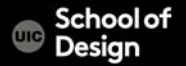

# **Global JavaScript objects - String**

Property:

length Returns the length of a string

Methods:

charAt() Returns the character at the specified index (position) concat() Joins two or more strings, and returns a new joined strings

fromCharCode() Converts Unicode values to characters

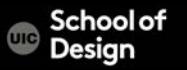

# **Global JavaScript objects - Math**

Property: PI Returns pi Methods: Math.round() rounds number to the nearest integer Math.sqrt() returns square root of the positive number Math.ceil() rounds number up to the nearest integer Math.floor() rounds number down to the nearest integer Math.random() generates a random number between 0 & 1

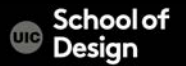

// Create a variable to hold a random number between 1 and 10 var randomNum = Math.floor((Math.random()  $*$  10) + 1);

// Create a variable called el to hold the element whose id attribute has a value of info

var el = document.getElementById('info');

// Write the number into that element

el.innerHTML = '<h2>random number</h2><p>' + randomNum + '</p>';

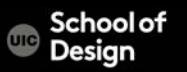

#### **Global JavaScript objects – Math- random.html**

<html>

<head>

<title>Random Script</title>

<script>

var myPix = new Array("image1.jpg","image2.jpg","image3.jpg")

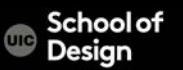

#### **Global JavaScript objects – Math- random.html**

```
function choosePic() {
```

```
if(document.images) {
```
randomNum = Math.floor(Math.random()\*myPix.length)

```
document.sample.src=myPix[randomNum]
```
</script>

}

}

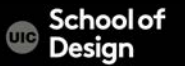

#### **Global JavaScript objects – Math- random.html**

</head>

```
<body onLoad="choosePic()">
```
<img src="image1.jpg" name ="sample"> </body>

</html>

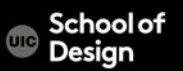

Write a script that simulates rolling a pair of dice when the user clicks on the "roll the dice" link.

You can simulate rolling one die by choosing one of the images  $\overline{1}$ ,  $\overline{2}$ ,  $\overline{3}$ ,  $\overline{4}$ ,  $\overline{5}$ , or 6 at random. The number you pick represents the number on the die after it is rolled.

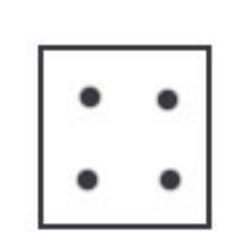

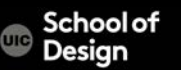

# **Functions : bgcolor.html**

```
<html>
```

```
<head>
```

```
<title>bgcolor_change</title>
<script language="JavaScript">
function newbg(thecolor)
{
document.bgColor=thecolor;
}
</script>
</head>
```
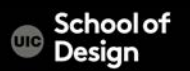

# **Functions : bgcolor.html**

<body textcolor="black" link="black" alink="black"> <center>

<a href="#" onmousedown="newbg('olive');"> olive</a><br /> <a href="#" onmousedown="newbg('blue');"> blue</a><br /> <a href="#" onmousedown="newbg('Beige');"> beige</a><br /> <a href="#" onmousedown="newbg('yellow');">yellow</a><br />> </center>

</body>

</html>

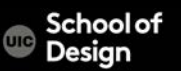

Write a script that randomly changes back ground color on the webpage when the user clicks on the "change background color" link.

Use hexadecimal color system and Math object random function

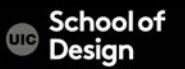

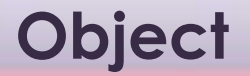

A group of variables and functions ex. hotel object

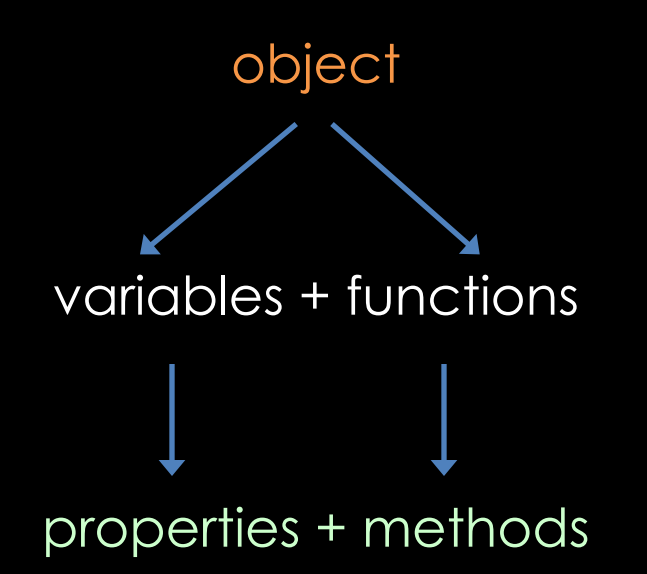

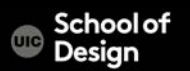

**Object**

#### Properties describe the objects (ex. name, # of rooms, etc.)

#### Methods describe tasks associated with the object (ex. check availability of hotel rooms)

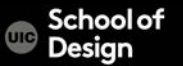

#### **Objects**

Browser object model JavaScript Global objects

**Document** Object model (DOM)

Representation of the current wen page

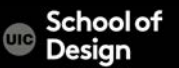

# **Global JavaScript objects**

String **for working with string values** Math for working with numbers and calculations Date to represent and handle dates

#### Math.PI(); Math's object PI property will return the value of PI

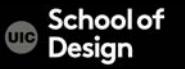

#### **Date object**

Date to represent and handle dates

var today = new Date(); //holds today's date and the current time

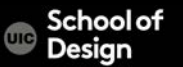

getDate() Get the day as a number (1-31) getDay() Get the weekday a number (0-6) getFullYear() Get the four digit year (yyyy) getHours() Get the hour (0-23) getMilliseconds() Get the milliseconds (0-999) getMinutes() Get the minutes (0-59) getMonth() Get the month (0-11) getSeconds() Get the seconds (0-59) getTime() Get the time (milliseconds since January 1, 1970)

ichaalat

getTimezoneOffset()Returns time zone offset in mins for locale toDateString() Returns "date" as a human-readable string toTimeString() Returns "time" as a human-readable string toString() Returns a string representing a specified date toDateString() Returns "date" as a human-readable string

Mon Sept 15 2014.

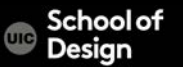

// Create a variable to hold a new Date object (defaults to now) var today = new Date();

// Create a variable to hold the year this year

```
var year = today.getFullYear();
```
// Create a variable called el to hold the element whose id attribute //has a value of footer

var el = document.getElementById('footer');

// Write the year into that element.

el.innerHTML = '<p>Copyright &copy;' + year + '</p>';

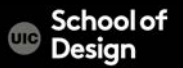

<!DOCTYPE html>

<html>

<head>

<title>Objects - Date Object</title>

<link rel="stylesheet" href="css/c03.css" />

</head>

<body>

```
<h1>TravelWorthy</h1>
```

```
<div id="footer"></div>
```
<script src="js/date-object.js"></script>

</body>

</html>

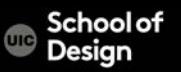

Exercise – add copyright note to your website using Date object

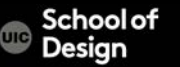

// Create a variable to hold a new Date object (defaults to now) var today = new Date(); // Get the year this year var year = today.getFullYear(); // Set the date that the company was established var est = new Date('Apr 16, 1996 15:45:55'); // Get difference between then & now in milliseconds var difference = today.getTime() - est.getTime(); // Divide by number of milliseconds to get years difference = (difference / 31556900000);

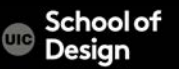

// Create a variable called elMsg to hold the element whose id //attribute has a value of message var elMsg = document.getElementById('message');

// Write the message into that element. elMsg.textContent = Math.floor(difference) + ' years of online travel advice';

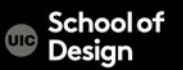

<!DOCTYPE html>

<html>

<head>

<title>Date Object Difference</title>

<link rel="stylesheet" href="css/c03.css" />

</head>

<body>

<h1>TravelWorthy</h1>

<div id="message">Established 1945</div>

<script src="js/date-object-difference.js"></script>

</body>

</html>

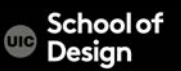

Exercise – write a function to return your friend's age

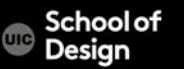

#### **Objects**

Functions are set of related statements together that represent a single task

Functions can take parameters (information required to do their job) and may return a value

An object is a series of variables and functions grouped together that represent something from the world around you

In an object, variables are known as properties and functions as methods of the object

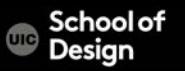

# **Objects**

Web browsers implement objects that represent both the browser window and the document loaded into the browser window

JavaScript has several built-in objects such as String, Math, Number and Date.

Arrays and objects can be used to create complex data sets

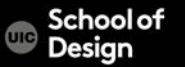

# **Objects – Day of the week example**

- <!DOCTYPE html>
- $\left|\frac{1}{2}\right|$
- <body>
- <p>You can use an array to display the name of the weekday:</p>
- $<$ p id="demo"> $<$ /p>
- <script>
- var  $d = new Date()$ ;
- var days =
- ["Sunday","Monday","Tuesday","Wednesday","Thursday","Friday","Saturday"] ;<br>;
- document.getElementById("demo").innerHTML = days[d.getDay()]; </script>
- </body>
- $\sim$  / in the set of  $\sim$

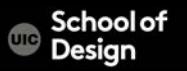

<!DOCTYPE html>

<html>

<head>

<title>Objects - Example</title>

<link rel="stylesheet" href="css/c03.css" />

</head>

<body>

<h1>TravelWorthy</h1>

<div id="info">

<h2>latest hotel offer</h2>

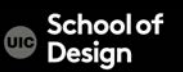

```
<div id="hotelName"></div>
   <div id="roomRate"></div>
   <div id="specialRate"></div>
   <p>room rate when you book 2 or more nights</p>
   <div id="offerEnds"></div>
  \langlediv><script src="js/example.js"></script>
 </body>
</html>
```
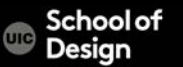

}

}

(function() { // PART ONE: CREATE HOTEL OBJECT AND WRITE OUT THE OFFER DETAILS // Create a hotel object using object literal syntax var hotel  $=$  { name: 'Park', roomRate: 240, // Amount in dollars discount: 15, // Percentage discount offerPrice: function() { var offerRate = this.roomRate \* ((100 - this.discount) / 100); return offerRate;

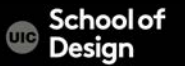

- // Write out the hotel name, standard rate, and the special rate var hotelName, roomRate, specialRate;
- // Declare variables
	- hotelName = document.getElementById('hotelName');
- // Get elements
- roomRate = document.getElementById('roomRate');
- specialRate = document.getElementById('specialRate');
- hotelName.textContent = hotel.name;
- // Write hotel name
	- roomRate.textContent = '\$' + hotel.roomRate.toFixed(2);
- // Write room rate
	- $specialRate.testContent = '$' + hotel.offerPrice()$ ; // Write offer price

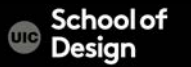

- // PART TWO: CALCULATE AND WRITE OUT THE EXPIRY DETAILS FOR THE OFFER
- var expiryMsg; // Message displayed to users
- var today; // Today's date
- var elEnds; // The element that shows the message about the offer ending
- function offerExpires(today) {
- // Declare variables within the function for local scope var weekFromToday, day, date, month, year, dayNames, monthNames;
	- // Add 7 days time (added in milliseconds)
	- weekFromToday = new Date(today.getTime() +  $7 * 24 * 60 * 60 * 1000$ );

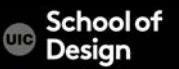

- // Create arrays to hold the names of days / months
- dayNames = ['Sunday', 'Monday', 'Tuesday', 'Wednesday', 'Thursday', 'Friday', 'Saturday'];
- monthNames = ['January', 'February', 'March', 'April', 'May', 'June', 'July', 'August', 'September', 'October', 'November', 'December'];
	- // Collect the parts of the date to show on the page
	- day = dayNames[weekFromToday.getDay()];
	- date = weekFromToday.getDate();
- month = monthNames[weekFromToday.getMonth()];
- year = weekFromToday.getFullYear();
- // Create the message
- expiryMsg = 'Offer expires next ';
- expiryMsg += day + ' < br />(' + date + ' ' + month + ' ' + year + ')';  $s_{\text{chool of}}$
- return experience that the state
- $t$ oday = new Date();  $\frac{1}{2}$  // Put today's date in variable
- elEnds = document.getElementById('offerEnds'); // Get the offerEnds element
- elEnds.innerHTML = offerExpires(today);  $\frac{1}{4}$  // Add the expiry message

// Finish the immediately invoked function expression  $\}()$  ) ;

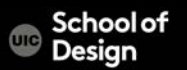

Exercise- write a script to display the restaurant schedule for next week using Date and Time object

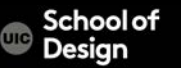

#### **Functions, Variables, Objects**

Functions are set of related statements together that represent a single task

Functions can take parameters (information required to do their job) and may return a value

An object is a series of variables and functions grouped together that represent something from the world around you

In an object, variables are known as properties and functions as methods of the object

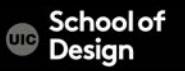

#### **Functions, Variables, Objects**

Web browsers implement objects that represent both the browser window and the document loaded into the browser window

JavaScript has several built-in objects such as String, Math, Number and Date.

Arrays and objects can be used to create complex data sets

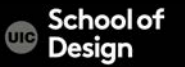